## Seminar #5

## Summary (and not only)

## **Shell functions**

Like in C, in Bash we have the opportunity to write user defined functions in order to enable modularity to our programs. Functions enable us to break down the overall functionality of a script into smaller, logical subsections, which can then be called in order to perform some individual task(s) when it is needed. Moreover, using functions to perform repetitive tasks is a good way to create code reuse; code reuse represents an important part of the modern programming principles. A function is also a faster way to run a program, comparative to running a different shell-script.

## The general format of a function:

```
function_name ()
{
list of commands
}
```

The brackets after the function's name indicate to the shell that is about a function declaration. In the following example the *Hello* function is defined and it is called two times:

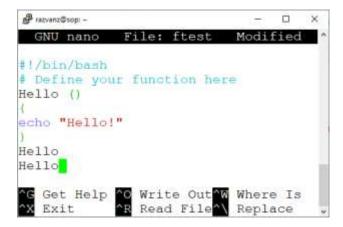

Let's consider another example, where we define a function *abs* that computes the modulus of a given number:

```
🕝 razvanz@sop: ~
                                                         Х
  GNU nano 2.5.3
                        File: absfunc
#!/bin/bash
# function for returning the modulus of a number
abs ()
if [ $1 -ge 0 ]
then
      "The modulus of $1 is: $1 "
echo
else
x=$((-$1));echo "The modulus of $1 is: $x"
  Get Help
                                 Where Is
                                               Cut Text
                 Write Out
   Exit
                 Read File
                                 Replace
                                               Uncut Text
```

In this example \$1 is the value of the first positional parameter. Assuming that the shell-script is saved as *absfunc*, we may load into memory the *abs* function using the dot (.) command and after that we call the *abs* function like this:

```
razvanz@sop:~$ . absfunc
razvanz@sop:~$ abs -33
The modulus of -33 is: 33
razvanz@sop:~$
```

In the next example we call a function from another function:

```
n₽ /azyanz@sop: -
                                                             GNU nano 2.5.3
!/bin/bash
 Calling a function from another function
# Actually, calling f two from f one
echo "This is the first function!"
f_two
f two ()
echo "This is the second function!"
f one
              O Write Out
                           W Where Is
  Get Help
                                          Cut Text
                                                       Justify
             R Read File
                           Replace
                                        U Uncut Text To Linter
```

The call of *f\_one* will provide the following output:

```
razvanz@sop:~$ ./twofunctions
This is the first function!
This is the second function!
razvanz@sop:~$
```

We may also have recursive functions. Here is an example of a recursive factorial:

```
🚱 razvanz@sop: ~
                                               X
 GNU nano 2.5.
                    File: factrec
#!/bin/bash
factorial()
    if [ $1 -le 1 ]
   then
        echo 1
    else
        last=$(factorial $[$1-1])
        echo $(($1 * last))
    fi
            O Write Out Where Is
   Get Help
                                     ^K Cut Text
   Exit
             ^R Read File^\
                           Replace
                                        Uncut Text .
```